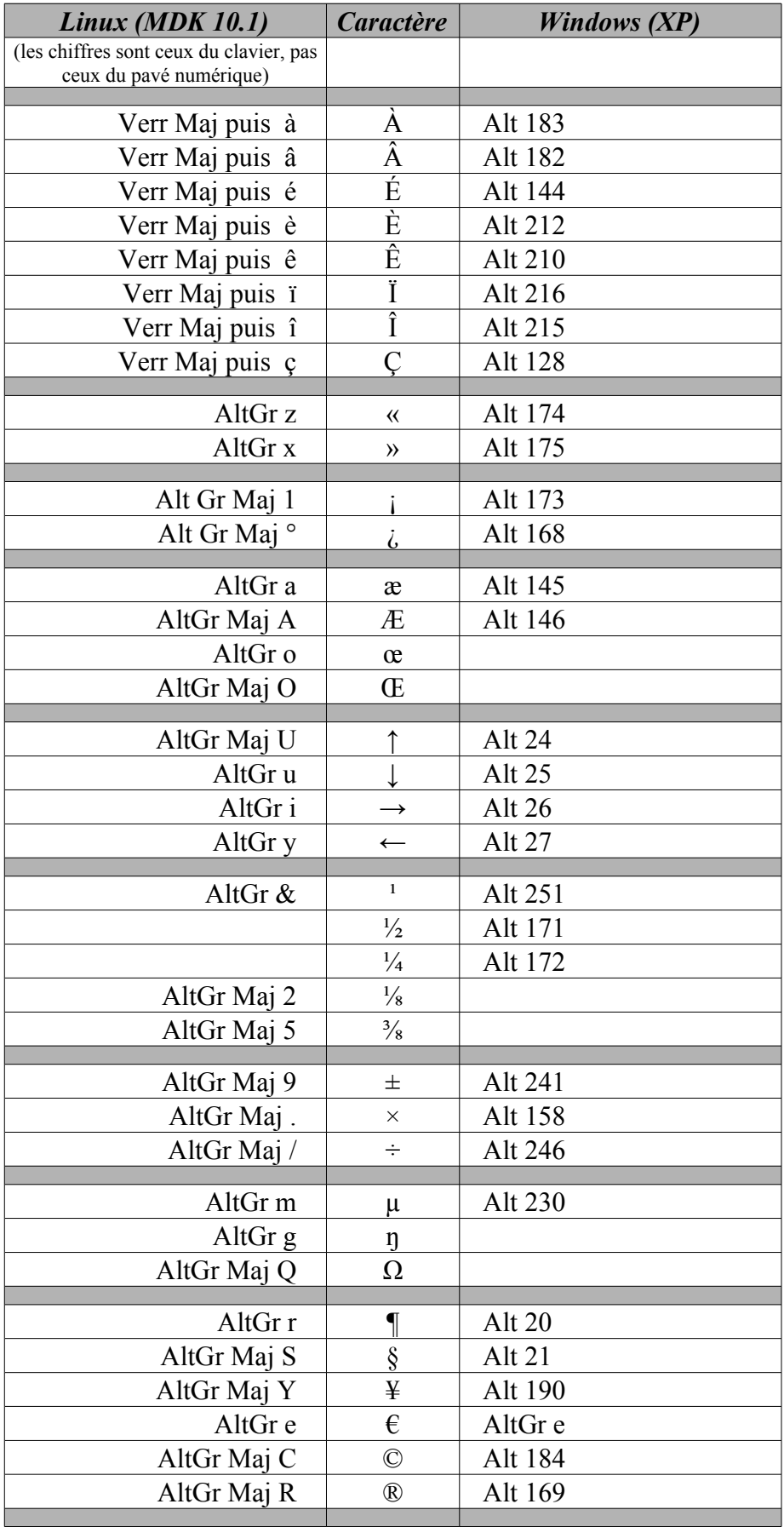

## Quelques caractères spéciaux<br>Pour OpenOffice